# **Inhoudsopgave**

## **Inleiding 9**

**Hoofdstuk 1 De programmeeromgeving (IDE) 11** Wat is een IDE? 11 Opstarten 11 Naam geven 13 Spelregels naamgeving 14 De IDE 15 Je eerste programma 15 De eerste handeling 16 Debuggen 17 Properties (Eigenschappen) 17 De Code Editor 17 Wat weet je nu? 19

## **Hoofdstuk 2 Controls 21**

Button 21 TextBox 21 Label 22 RadioButton 22 Webbrowser 23 *Opdracht Controls 1 23*

# **Hoofdstuk 3 Variabelen 25**

Wat is een variabele? 25 De tafel van X 25 Werking van een variabele 25 Typen variabelen 27 Getallen 28 Teksten 30 Logische variabele 33 DatumTijd-variabele 34 *Voorbeeld Datum 34* Omzetten van variabelen: van teken naar getal 37 Omzetten van variabelen: van getal naar tekst 37 Bereik van variabelen 37 *Opdracht Variabelen 1: Naam 38 Opdracht Variabelen 2: Invoer getallen 38*

**Hoofdstuk 4 Foutafhandeling 39** Wat is foutafhandeling? 39 Foutafhandeling met de MessageBox 39 *Voorbeeld Foutafhandeling 40 Opdracht Foutmelding 1: Messagebox 43* Foutafhandeling met de ErrorProvider 43 *Opdracht Foutmelding 2: ErrorProvider 44*

## **Hoofdstuk 5 Selectie 45**

Wat is een selectie? 45 Hoe maak je een selectie 45 *Opdracht Selectie 1: Leeftijdchecker 1 45 Opdracht Selectie 2: Leeftijdchecker 2 46* Nesten 46 *Opdracht Selectie 3: Nesten 46 Opdracht Selectie 4: CheckBoxen 46 Opdracht Selectie 5: AddYears 46 Opdracht Selectie 6: DateTimePicker 47 Opdracht Selectie 7: Motorrijbewijs \* 47 Opdracht Selectie 8: Soort motor \* 47* If  $\ldots$  else  $48$ *Opdracht Selectie 9: Maandnamen met if ... else 49* Switch 49 *Opdracht Selectie 10: Maandnamen met switch 51*

## **Hoofdstuk 6 Herhaling 53**

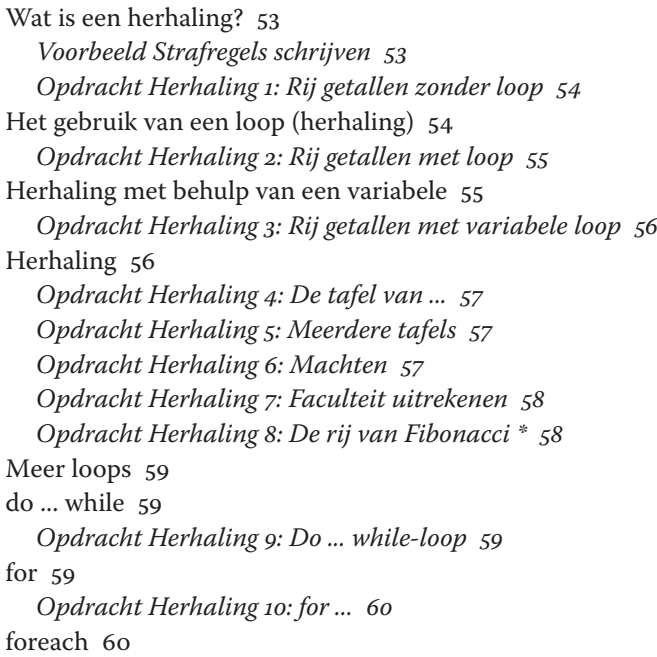

#### **Hoofdstuk 7 Events 61**

Wat is een event? 61 Het gebruik van events 62 *Voorbeeld-event: waar ben ik? 62* Toepassing 65 *Opdracht Event 1: Geheimschrijver 65 Opdracht Event 2: Kleurenwisselaar \* 65*

## **Hoofdstuk 8 Methoden 67**

Wat is een methode? 67 Hoe maak je een methode? 68 *Voorbeeld Methode 68 Opdracht Methode 1: Welkomstboodschap 69 Opdracht Methode 2: Oppervlakte 69 Opdracht Methode 3: Omtrek 69*

#### **Hoofdstuk 9 Arrays 71**

Wat is een Array? 71 Hoe maak je een Array? 71 *Opdracht Array 1: Hele getallen 72 Opdracht Array 2: Decimale getallen 72 Opdracht Array 3: Teksten 72* Toegang tot een element van de Array 72 *Opdracht Array 4: Hele getallen 72 Opdracht Array 5: Teksten 72 Opdracht Array 6: Teksten en nummers 73* Bewerkingen met Arrays 73 *Opdracht Array 7: Een element van een array bewerken 73 Opdracht Array 8: De elementen van twee arrays combineren 74* Herhaling en Arrays 74 Een Array sorteren 75 *Opdracht Array 9: Getallen sorteren 75 Opdracht Array 10: Teksten sorteren 75 Opdracht Array 11: Bewerken 75* Problemen met Arrays 75 *Opdracht Array 12: Resize 75 Opdracht Array 13: Te groot 76 Opdracht Array 14: Letters tellen \* 76*

# **Hoofdstuk 10 Tekenen 77**

Waarom tekenen? 77 Eenvoudig tekenen 77 *Voorbeeld Tekenen: Lijn trekken 77 Opdracht Tekenen 1: Verticale tralies 78 Opdracht Tekenen 2: Horizontale tralies 78 Opdracht Tekenen 3: Raster 78*

Interactief tekenen met invoervelden 78 *Opdracht Tekenen 4: Variabel raster 79* Interactief tekenen met events 80 *Opdracht Tekenen 5: Een halve lijn 80 Opdracht Tekenen 6: De hele lijn 80* Andere objecten tekenen 81 *Opdracht Tekenen 7: Rechthoek 81 Opdracht Tekenen 8: Rechthoek met diagonaal \* 82 Opdracht Tekenen 9: Ellips 82* Tekenen door meerdere punten 82 *Opdracht Tekenen 10: Lijnen 83 Opdracht Tekenen 11: Golven \* 84* **Hoofdstuk 11 Klasse (class) 85** Wat is een class? 85 Interface 85 Encapsulation 85 Herbruikbaar 86 Gebruik van een klasse 86 Het maken van de klasse (beschrijving) 86 Vormgeven van de klasse 87 Public versus Private 87 Eigenschappen (properties) 87 *Opdracht Klasse 1: Rechthoek aanmaken 89* Gebruik van een klasse 89 Constructor 90 *Opdracht Klasse 2: Rechthoekberekeningen 92 Opdracht Klasse 3: Rechthoek-constructor 92* Het invoerveld 92 Overloaden 93 *Opdracht Klasse 4: Rechthoek overloaden 93* Het tekenen 94

*Opdracht Klasse 5: Rechthoek tekenen 94* Uitbreiden van de klasse 94 *Opdracht Klasse 6: Rechthoek uitbreiden 97*

#### **Afsluiting 99**

#### **Bijlagen 101**

ASCII tabel deel 1: Besturingscodes 101 ASCII tabel deel 2: Tekens 102 Begrippen 103 Naming conventions  $C#$  104